## **Hardware Interface**

 Speaker can be powered by PoE or DC 12V/24V, which can not be used the same time.Set ZS8-PAS30H as example, it has interface of Alarm in, PoE and DC Power. The IP

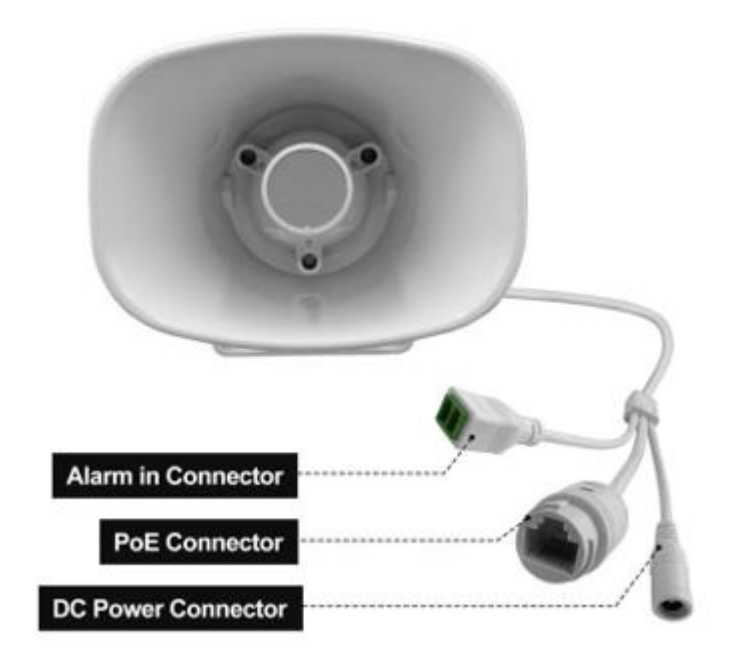

## **Configuration**

**Option 1: IPTool Setting** 

(1) Contact your seller for IPTool software.

(2)Install IPTool, scan Local area network devices.

(3) Start your setting.

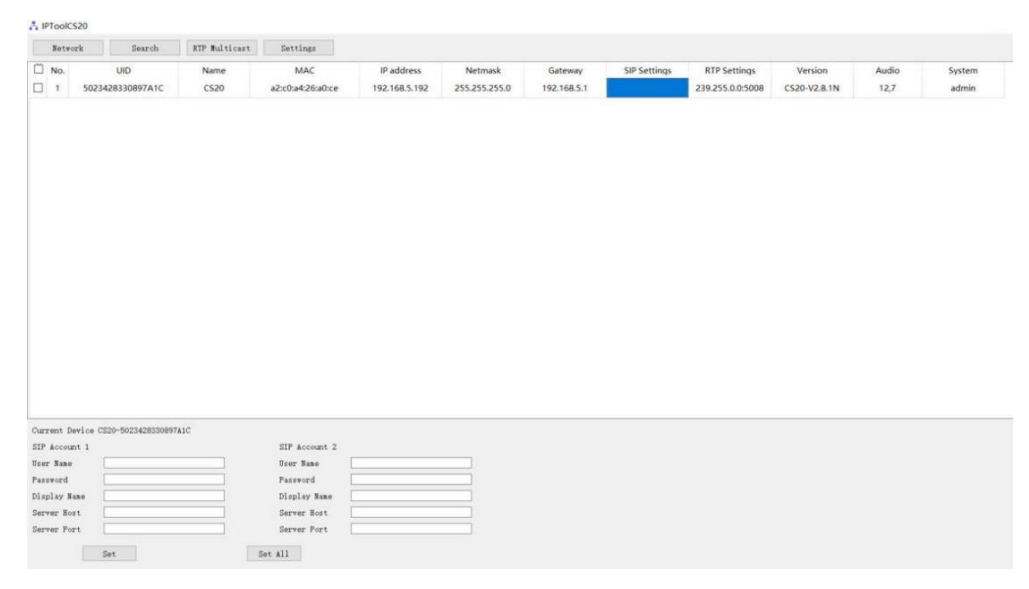

## **Option 2: Web Setting**

(1) Change the IP of computer to 192.168.5.X network segment.

(2) Open a browser and type in [http://192.168.5.200](http://192.168.5.200/)

(3) Enter the user name and password in Login page.

Default user: admin password: tm1234

(4) Start your setting.

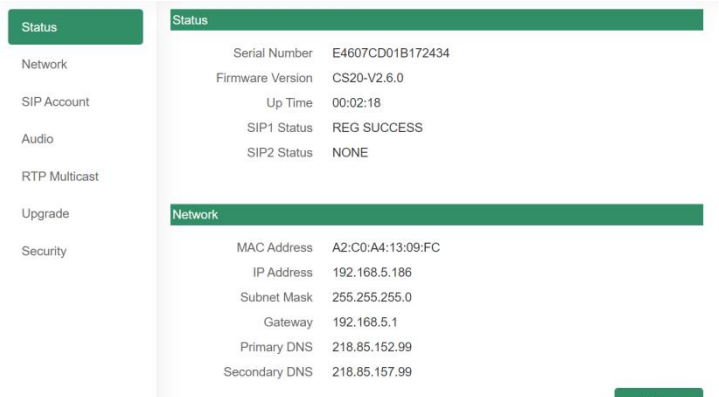